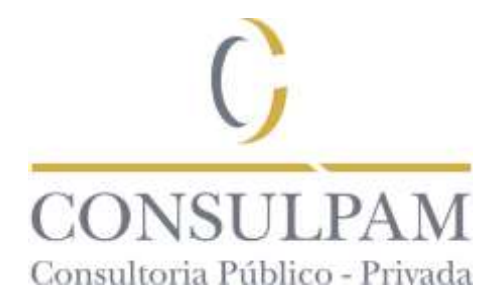

### **PREFEITURA MUNICIPAL DE BEBEDOURO - SP**

## **DECISÃO DOS RECURSOS CONTRA GABARITO PRELIMINAR**

## **I DOS RECURSOS**

Trata-se de recursos interpostos pelos candidatos infra relacionados, concorrentes ao cargo, **TÉCNICO EM RAIO X – PROVA 1** que insurgem contra a publicação do GABARITO PRELIMINAR da Prova Escrita Objetiva de Múltipla Escolha, conforme disposto no **CONCURSO PÚBLICO DA PREFEITURA MUNICIPAL DE BEBEDOURO - SP, CONFORME EDITAL 001/2017.**

#### **RECURSOS INTERPOSTOS À BANCA EXAMINADORA**

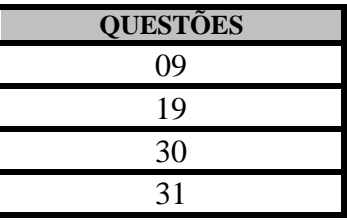

**II**

## **DA DISPOSIÇÃO E DOS FUNDAMENTOS**

## **ANÁLISE DOS RECURSOS**

Os questionamentos suscitados pelos recorrentes são a seguir analisadas:

## **Questão 09**

**Procedem as alegações do recorrente.**

\_\_\_\_\_\_\_\_\_\_\_\_\_\_\_\_\_\_\_\_\_\_\_\_\_\_\_\_\_\_\_\_\_\_\_\_\_\_\_\_\_\_\_\_\_\_\_\_\_\_\_\_\_\_\_\_\_\_\_\_\_\_\_\_\_\_\_\_\_\_

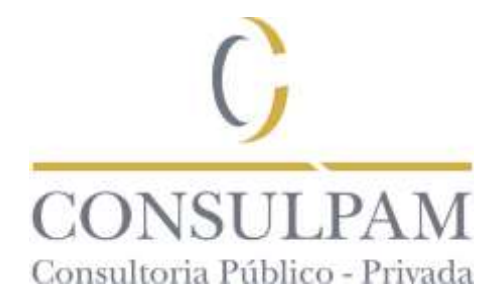

Responde à questão a alternativa "B".

**DEFERIDO**

# **Questão 19**

#### **Procedem as alegações do recorrente.**

Em [https://support.office.com/pt-br/article/Editar-ou-alterar-um-arquivo-PDF-](https://support.office.com/pt-br/article/Editar-ou-alterar-um-arquivo-PDF-5a316914-6901-470a-9dcd-fe87a51ceed4)[5a316914-6901-470a-9dcd-fe87a51ceed4,](https://support.office.com/pt-br/article/Editar-ou-alterar-um-arquivo-PDF-5a316914-6901-470a-9dcd-fe87a51ceed4)

- Para adicionar ou editar texto em um PDF criado em um programa do Office, como o Excel ou o Publisher, comece com o arquivo original do Office. Abra esse arquivo no programa do Office, faça as alterações e [salve o arquivo no formato PDF](https://support.office.com/pt-br/article/salve-o-arquivo-no-formato-PDF-d85416c5-7d77-4fd6-a216-6f4bf7c7c110) novamente.
- Para converter um PDF e editá-lo no Word 2013 ou Word 2016, confira [Editar conteúdo](https://support.office.com/pt-br/article/Editar-conte%C3%BAdo-PDF-no-Word-b2d1d729-6b79-499a-bcdb-233379c2f63a)  [PDF no Word.](https://support.office.com/pt-br/article/Editar-conte%C3%BAdo-PDF-no-Word-b2d1d729-6b79-499a-bcdb-233379c2f63a)
- Ou use uma ferramenta de conversão de PDF de terceiros para importar o seu PDF para um formato de arquivo do Office, fazer as alterações e salvar o arquivo no formato PDF novamente.

Responde à questão a alternativa "C".

**DEFERIDO**

# **Questão 30**

#### **Não procedem as alegações do recorrente.**

Permanece a letra C, pois as sete primeiras costelas verdadeiras se fixam na frente, diretamente ao esterno e se articulam. As costelas 8 a 10 são falsas porque se fixam indiretamente no esterno por meio da cartilagem costal da sétima costela. Portanto, as articulações das cartilagens verdadeiras com o esterno são planas (Cinesiologia clínica e anatomia, 4ª edição).

#### **INDEFERIDO**

\_\_\_\_\_\_\_\_\_\_\_\_\_\_\_\_\_\_\_\_\_\_\_\_\_\_\_\_\_\_\_\_\_\_\_\_\_\_\_\_\_\_\_\_\_\_\_\_\_\_\_\_\_\_\_\_\_\_\_\_\_\_\_\_\_\_\_\_\_\_

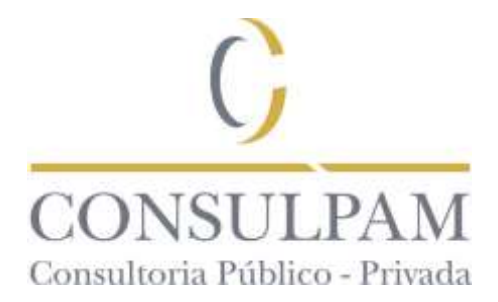

# **Questão 31**

**Procedem as alegações do recorrente.**

QUESTÃO NULA

**DEFERIDO**

### **III DAS CONCLUSÕES**

Diante do exposto, submetido o presente recurso a análise da Banca Examinadora, os mesmos foram julgados **DEFERIDOS e/ou INDEFERIDOS** de acordo com as decisões e fundamentações supra elencadas, com base no Capítulo IX do Edital 001/2017 que rege este concurso. Fica reiterado que **"***A Banca Examinadora se constitui na última instância para recurso, sendo soberana em suas decisões, razão pela qual não caberão recursos adicionais***".** 

*Publique-se,*

Fortaleza – CE 04 de outubro de 2017.

**CONSULPAM**

\_\_\_\_\_\_\_\_\_\_\_\_\_\_\_\_\_\_\_\_\_\_\_\_\_\_\_\_\_\_\_\_\_\_\_\_\_\_\_\_\_\_\_\_\_\_\_\_\_\_\_\_\_\_\_\_\_\_\_\_\_\_\_\_\_\_\_\_\_\_